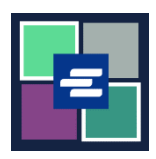

## **КРАТКОЕ РУКОВОДСТВО ПО ЗАПУСКУ ПОРТАЛА KC SCRIPT: ЗАПРОС ОСВОБОЖДЕНИЯ ОТ ОПЛАТЫ**

Это краткое руководство покажет вам, как подать запрос на освобождение от уплаты пошлины по делу.

Примечание: Для этого вы должны войти в свою учетную запись на Портале.

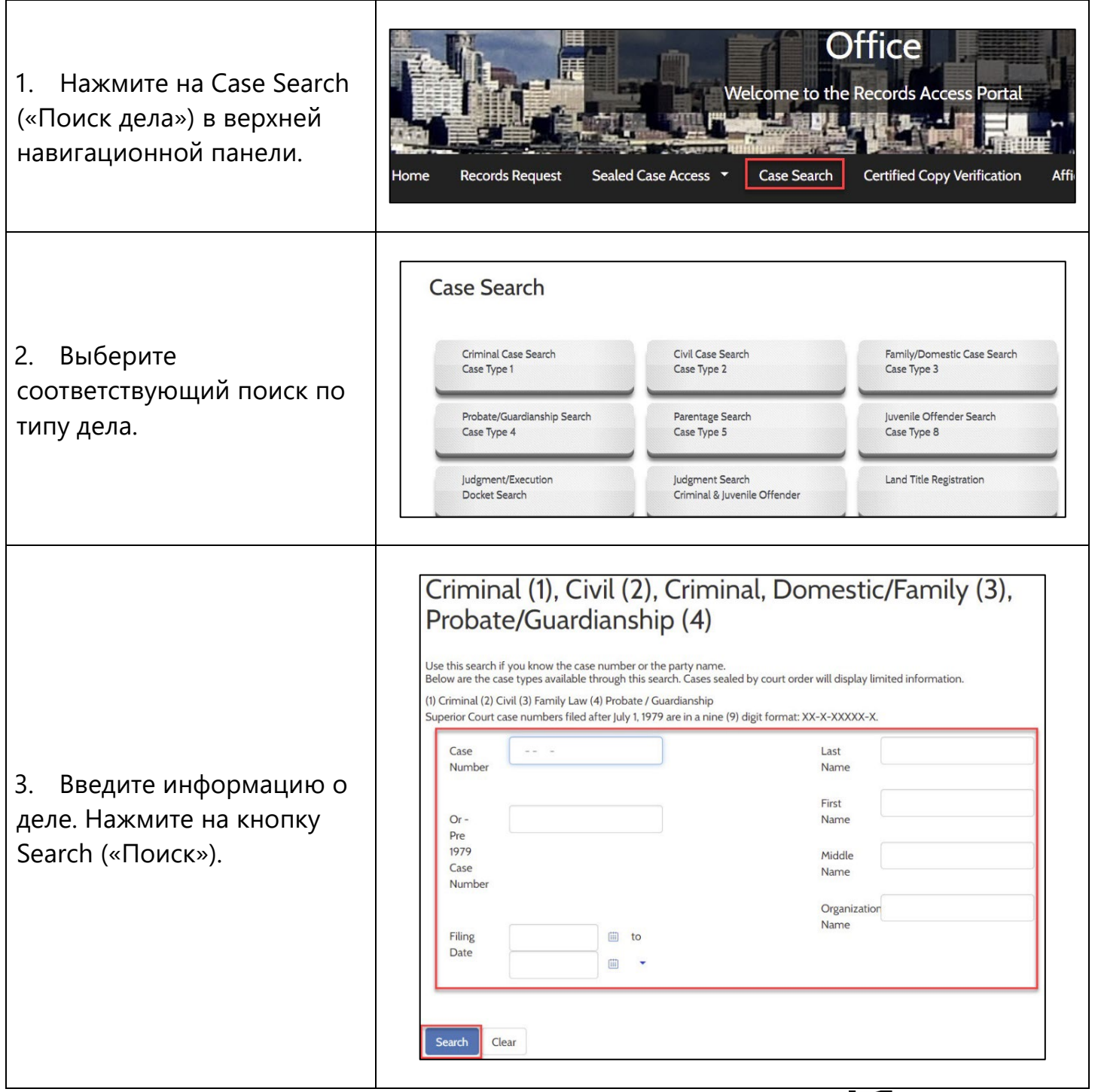

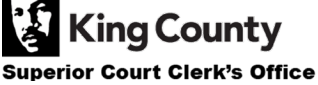

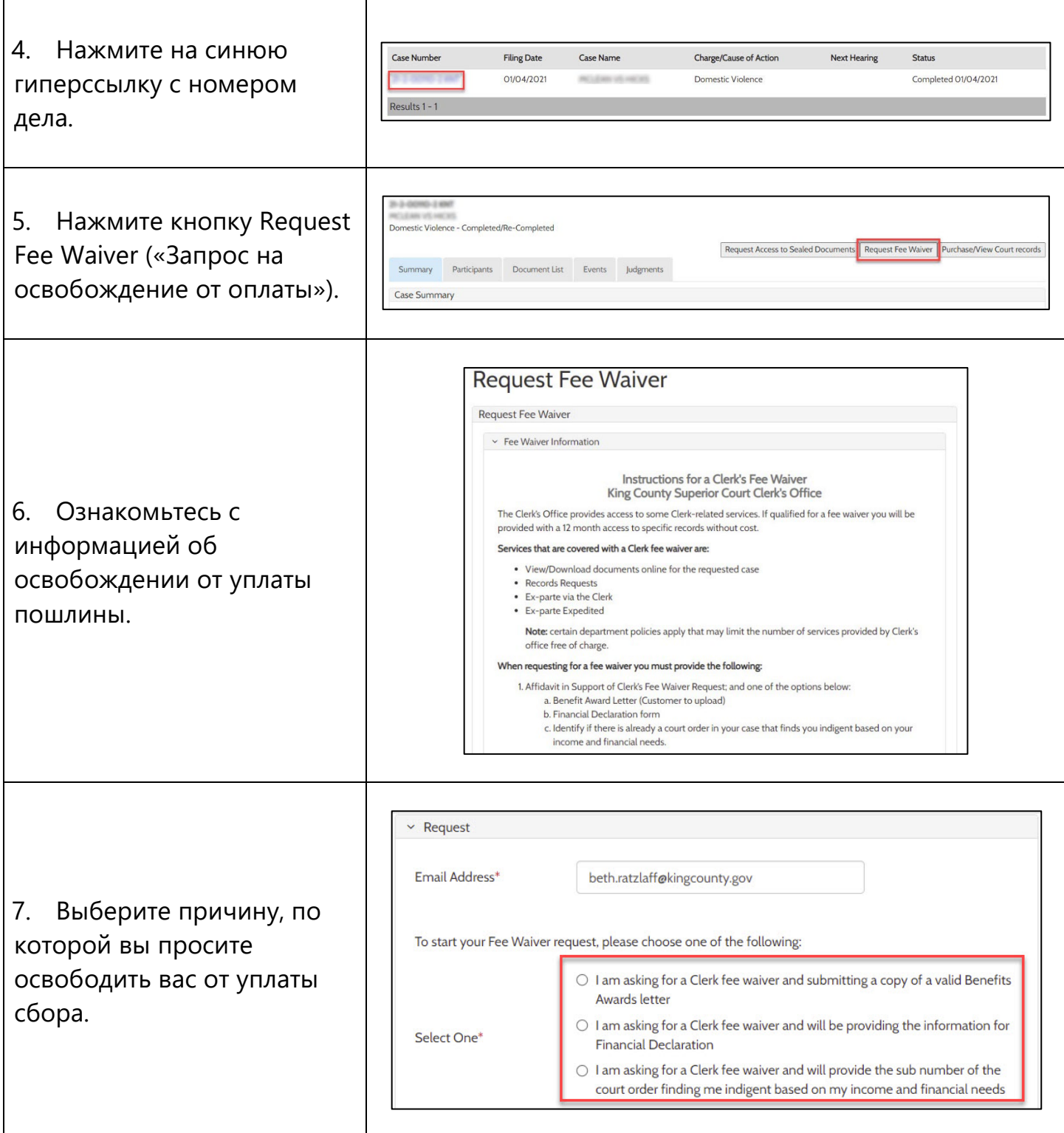

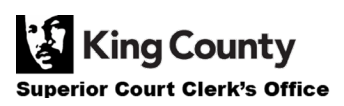

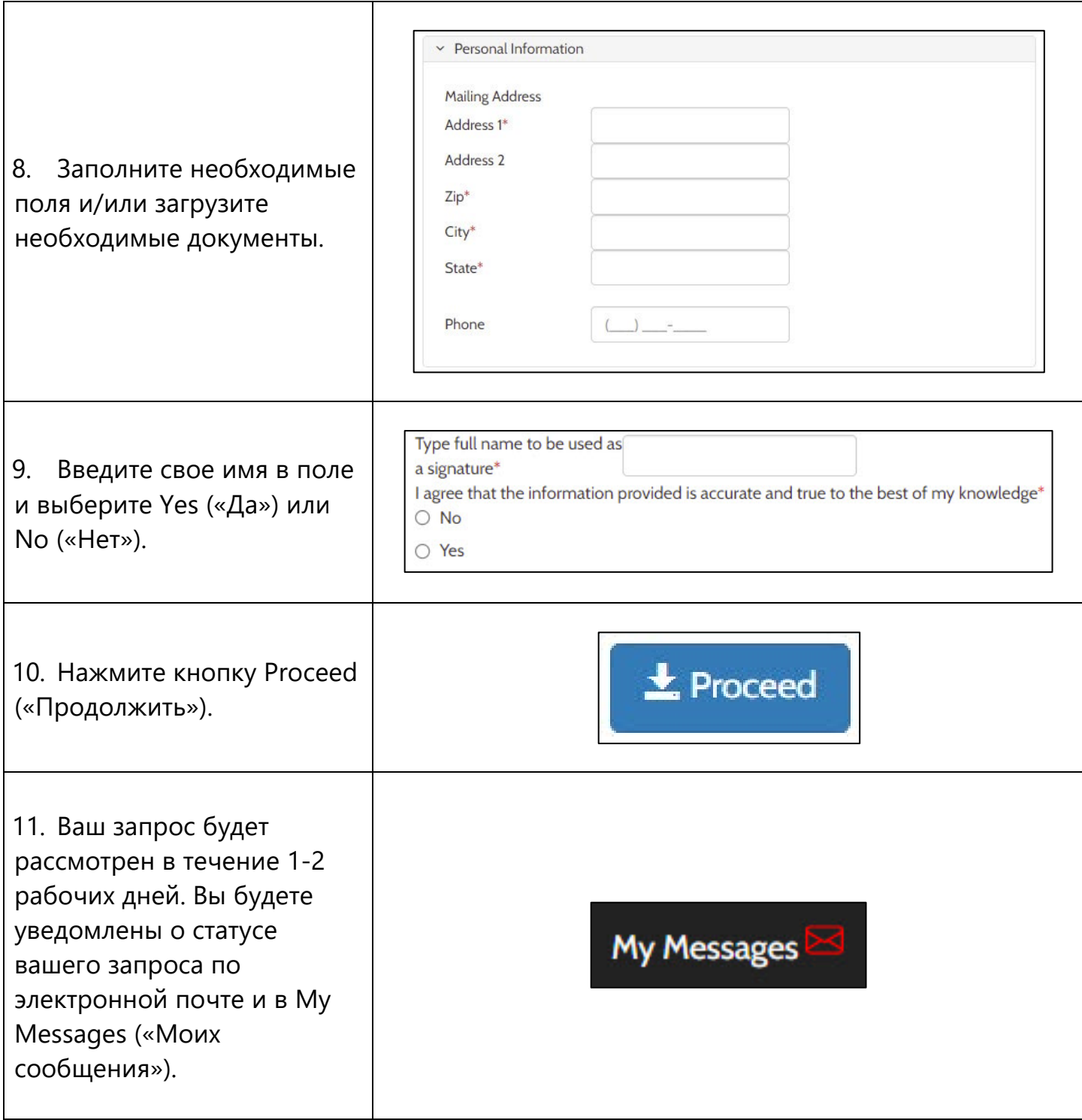

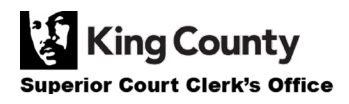